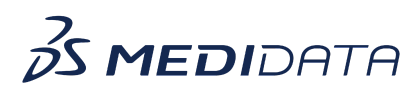

## **Data Connect: Configuring Delivery Locations for Data Exports**

## **eLearning Course Outline**

**Course Description:** In this course, you will learn about:

- How to Configure an SFTP location
- How to Configure an Amazon S3 location
- How to Configure an FTPS location

## Approximate Duration: 11 minutes

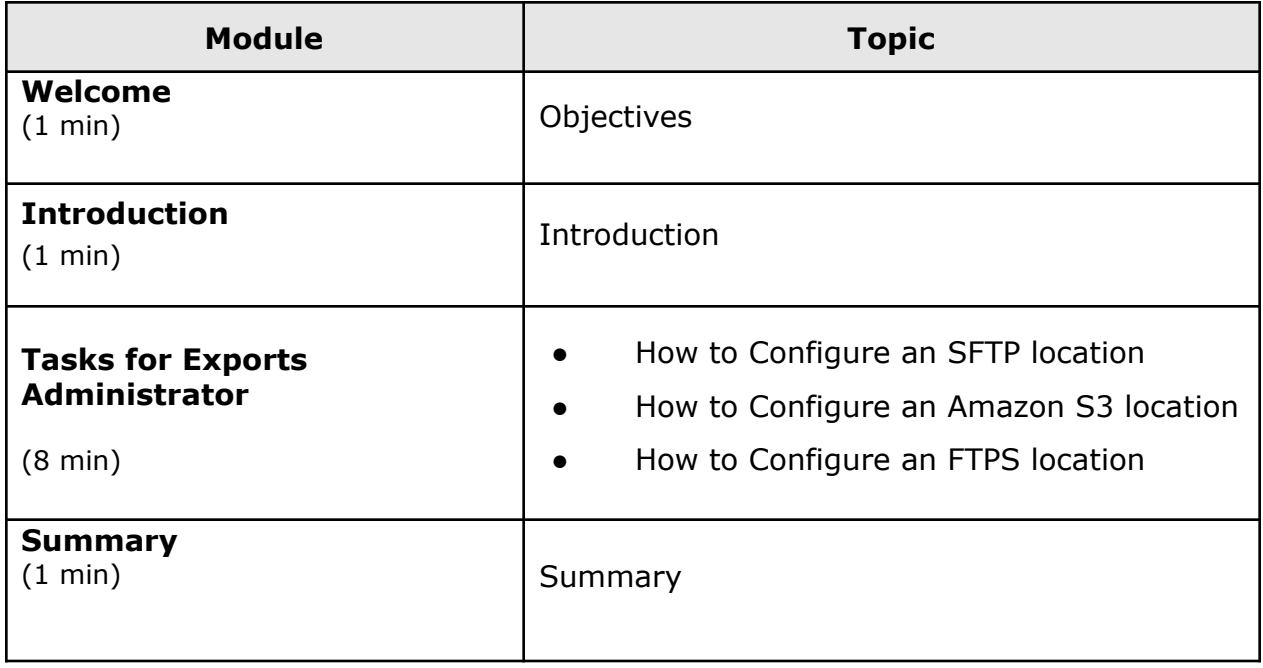

© Copyright <<Year>> Medidata Solutions, Inc. All rights reserved.